# Муниципальное бюджетное общеобразовательное учреждение «Ершовская средняя общеобразовательная школа»

Балтина Татьяна Александровна  $A_{+03'00'}^{R}$ ата: 2023.10.27 10:00:33 Подписано цифровой подписью: Балтина Татьяна Александровна +03'00'

Утверждаю Принята на заседании Директор МБОУ «ЕСОШ» педагогического совета Приказ №60 от «31» 05. 2023г. от «31»05. 2023г.

 $\Box$ Балтина Т.А. протокол № 11

Дополнительная общеобразовательная общеразвивающая программа объединения «Занимательная информатика» (общеинтеллектуальная направленность)

> Возраст обучающихся: 7 – 10 лет Срок реализации: 9 месяцев Автор – составитель: Миннигалиева Наталия Аркадьевна, педагог дополнительного образования

с. Ершовка, 2023г.

### **1. ПОЯСНИТЕЛЬНАЯ ЗАПИСКА**

Одним из важнейших изобретений человечества является компьютер. Ни для кого не секрет, что сегодня все больше детей вырастает, так и не познав подлинных возможностей компьютера. Чаще всего дети играют в компьютерные игры, общаются в социальных сетях, просматривают множество бесполезной информации. Таким образом, бесконтрольное времяпрепровождение детей за компьютером способствует искажению представления учащихся об «информационном пространстве» в целом и компьютере, как средстве получения этой информации. В результате компьютер остается для них нереализованным источником знаний. Возникает потребность усилить воздействие компьютера как средства познания окружающего мира, источника знаний и эмоциональных впечатлений, а также важного инструмента для реализации своего творческого потенциала.

Программа разработана на основании документов:

- Федеральный закон от 29 декабря 2012г. №273 ФЗ «Об образовании в Российской Федерации»;
- Приказ Минпросвещения России от 27 июля 2022г. №629 «Об утверждении Порядка организации и осуществления образовательной деятельности по дополнительным общеобразовательным программам»;
- Постановление Правительства Российской федерации от 18 сентября 2020г. №1490 «Об утверждении Положения о лицензировании образовательной деятельности».
- Постановление Главного государственного санитарного врача РФ от 28.09 2020 № 28 «Об утверждении СанПин2.4.3648-20 "Санитарноэпидемиологические требования к организациям воспитания и обучения, отдыха и оздоровления детей и молодежи";
- Приказ Министерства просвещения РФ от 3 сентября 2019 г. № 467 « Целевая модель развития региональной системы дополнительного образования детей»;
- Приказ Министерства образования и науки Удмуртской Республики от 23 июня 2020 года №699 «Об утверждении целевой модели развития

системы дополнительного образования детей в Удмуртской Республике».

*Направленность (профиль) программы* – общеинтеллектуальная.

*Уровень программы* – ознакомительный.

*Актуальность программы:* настоящей дополнительной образовательной программы заключается в том, что интерес к изучению новых технологий у подрастающего поколения и у родительской общественности появляется в настоящее время уже в дошкольном и раннем школьном возрасте. Поэтому сегодня, выполняя социальный заказ общества, система дополнительного образования должна решать новую проблему подготовить подрастающее поколение к жизни, творческой и будущей профессиональной деятельности в высокоразвитом информационном обществе.

*Отличительные особенности программы:* инновационность настоящей дополнительной образовательной программы выражена в сочетании требований ФГОС НОО, теории текстовых и графических редакторов, реализации универсальных учебных действий в практике внеурочной деятельности.

*Новизна программы.* Программа «Занимательная информатика» знакомит младших школьников с миром компьютерных технологий, позволяет применять полученные знания на практике, помогает ребёнку в реализации собственного личностного потенциала, что необходимо для адаптации в современном обществе. Курс обучения предполагает освоение учащимися компьютера не только как электронно-вычислительной машины, но и как средства творческого самовыражения.

*Педагогическая целесообразность:* начала изучения информатики в младших классах, помимо необходимости в условиях информатизации школьного образования широкого использования знаний и умений по информатике в других учебных предметах на более ранней ступени, обусловлена также следующими факторами. Во-первых, положительным опытом обучения информатике детей этого возраста, как в нашей стране, так и за рубежом и, во-вторых, существенной ролью изучения информатики в развитии мышления, формировании научного мировоззрения школьников именно этой возрастной группы.

*Адресат программы (краткая характеристика целевых групп).* Данная программа предназначена для девочек и мальчиков от 7 до 10 лет включительно. Кружок могут посещать и дети с ОВЗ (при предъявлении справки). Предварительная подготовка для занятий в кружке не требуется. Формируется одна разновозрастная группа от 8 до 12 человек, находящаяся на начальной ступени образования. При наборе в группу учитывается уровень мотивации к данной предметной области.

*Практическая значимость для целевой группы.* Наше время можно назвать временем информатизации общества. Одним из важнейших аспектов деятельности человека становится умение оперативно и качественно работать с информацией, привлекая для этого современные средства и методы.

*Преемственность программы:* создаются предпосылки для переноса освоенных умственных действий на изучение других предметов, а в последующем помогает реализации **принципа преемственности и последовательности изучения курса.**

Логико-алгоритмический компонент в начальной школе предназначен для развития логического, алгоритмического и системного мышления, создания предпосылок успешного освоения учащимися инвариантных фундаментальных знаний и умений в областях, связанных с информатикой, которые вследствие непрерывного обновления и изменения в аппаратных и программных средствах выходят на первое место в формировании научного информационно-технологического потенциала общества.

После завершения обучения учащиеся могут продолжить образование по профилю программы более сложного уровня в системе дополнительного образования детей.

*Объём программы –* 34 часа.

*Срок освоения программы.* Продолжительность программы 34 недели (9 месяцев)

*Особенности реализации образовательного процесса, формы организации образовательного процесса.* Форма организации творческого объединения – кружок.

*Виды деятельности*: беседы, практические занятия.

*Формы деятельности*: групповые.

*Форма обучения* – очная.

*Режим занятий.* Занятия проводятся 1 раз в неделю по 40 минут.

# **2. ЦЕЛЬ И ЗАДАЧИ ПРОГРАММЫ**

**Цель:** научить растущего человека самостоятельно мыслить, развивать фантазию и практически воплощать свои творческие идеи, используя возможности персонального компьютера.

### **Задачи:**

- знание возможностей компьютера как инструмента для практической деятельности;
- формирование операционного стиля мышления;
- формирование исследовательских навыков активного творчества с использованием передовых информационных технологий, которые обеспечивает компьютер;
- расширение кругозора в областях знаний, тесно связанных с информатикой;
- умение анализировать и синтезировать учебные задачи, выделяя в ней логически самостоятельные части
- формирование мышления и творческих способностей.

# **3. СОДЕРЖАНИЕ ПРОГРАММЫ**

# **Учебный план**

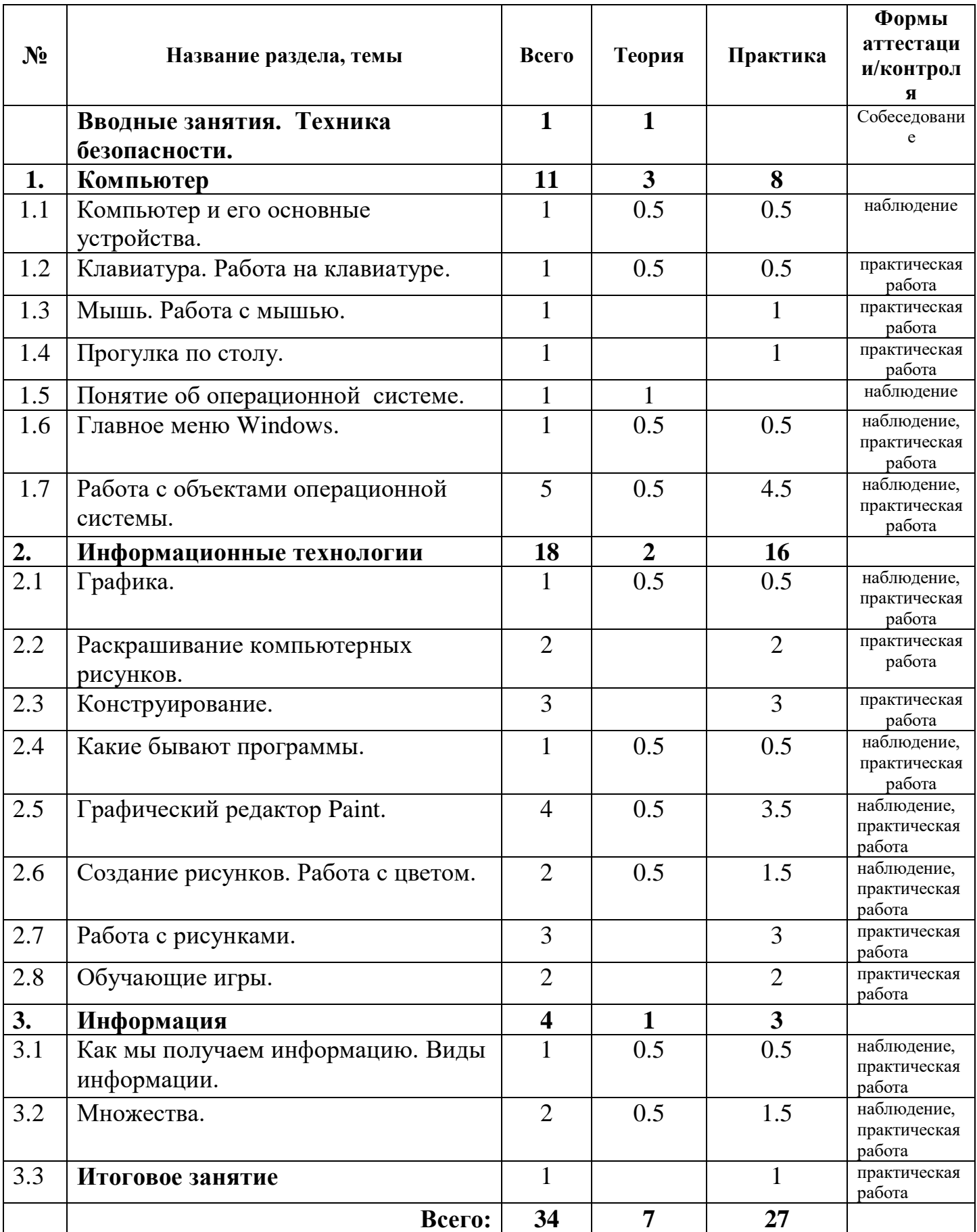

### **Содержание учебного плана**

### **Вводные занятия. Техника безопасности.**

- Теория: Знакомство с группой, планом работы объединения. Знакомство с правилами внутреннего распорядка в учреждении и техникой безопасности при пожаре, при угрозе террористических актов, при передвижении по дороге на занятия и домой, при работе с ноутбуком. Вводное занятие. Что такое информатика?
- Практика: Правила работы за компьютером.

### **Раздел 1. Компьютер**

- Тема 1.1. Компьютер и его основные устройства. Теория: Компьютер и его основные устройства. История развития компьютерной техники. Компьютер в жизни общества. Практика: Работа с мышью. Работа на клавиатуре. Тема 1.2. Клавиатура. Работа на клавиатуре. Теория: Клавиатура как основное устройство для ввода информации в компьютер. Практика: Обучающая игра на компьютере. Нажатие на клавиш правильными пальцами. Руки солиста. Тема 1.3. Мышь. Работа с мышью. Практика: Игра на компьютере с использованием кликами мыши. Тема 1.4. Прогулка по столу. Практика: Знакомство с объектами рабочего стола. Изображения на экране монитора после включения и загрузки компьютера. Рабочий стол компьютера. Значки с подписями «Мой компьютер » и «Корзина». Тема 1.5. Понятие об операционной системе. Теория: **1.** Понятие об операционной системе. Главное меню Windows. Файлы и файловая система. Тема 1.6. Главное меню Windows.
- Теория: Windows является многозадачной операционной системой. Панели задач.
- Практика: Работа с текстами на компьютере в программе Блокнот с использованием буфер обмена.
- Тема 1.7. Работа с объектами операционной системы. Теория: Знакомство с историей операционной системы Windows. «Классификация операционных систем».
- Практика: На компьютерах наблюдать два варианта интерфейса *командной* и

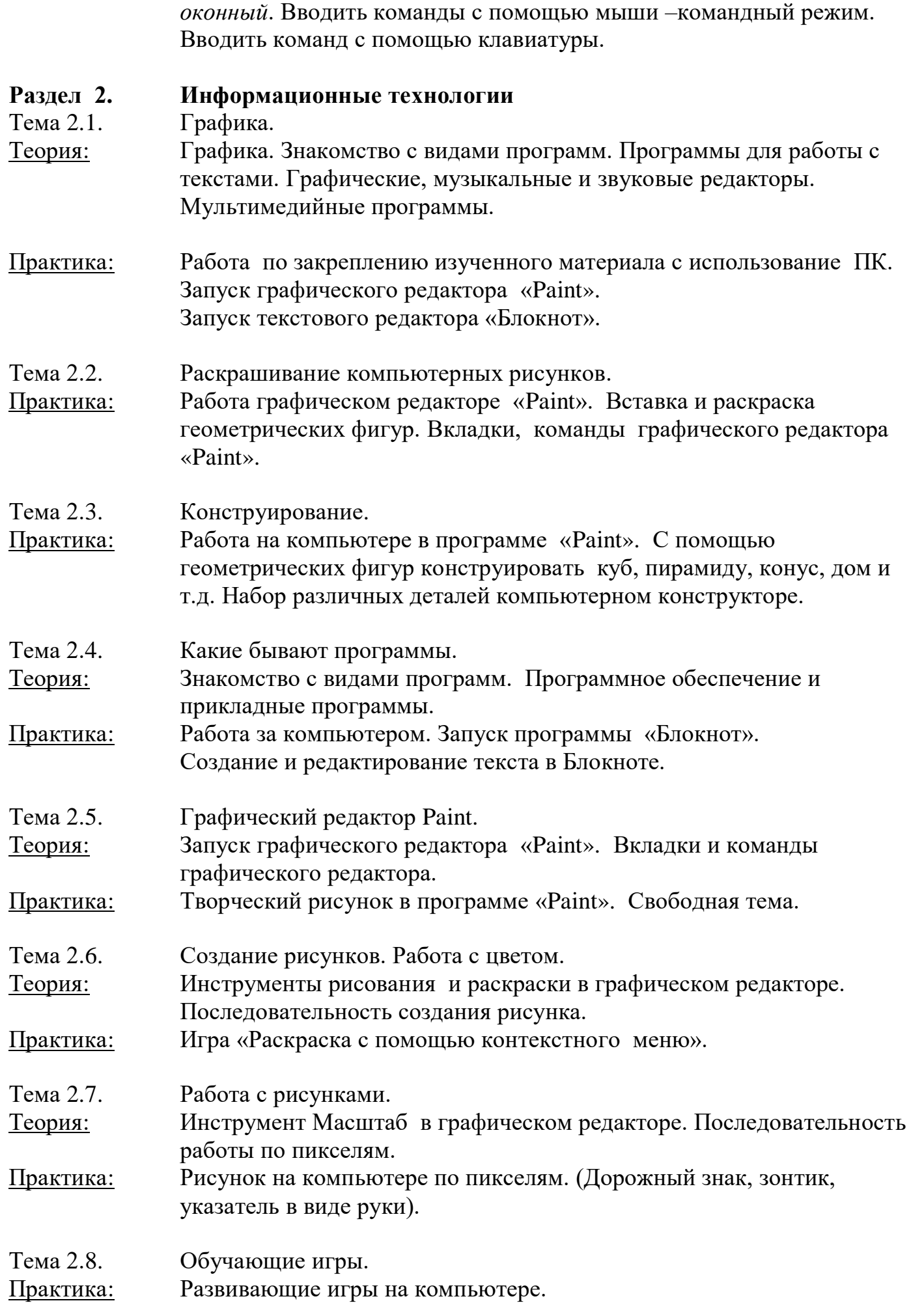

Детская энциклопедия Кирилла и Мефодия.

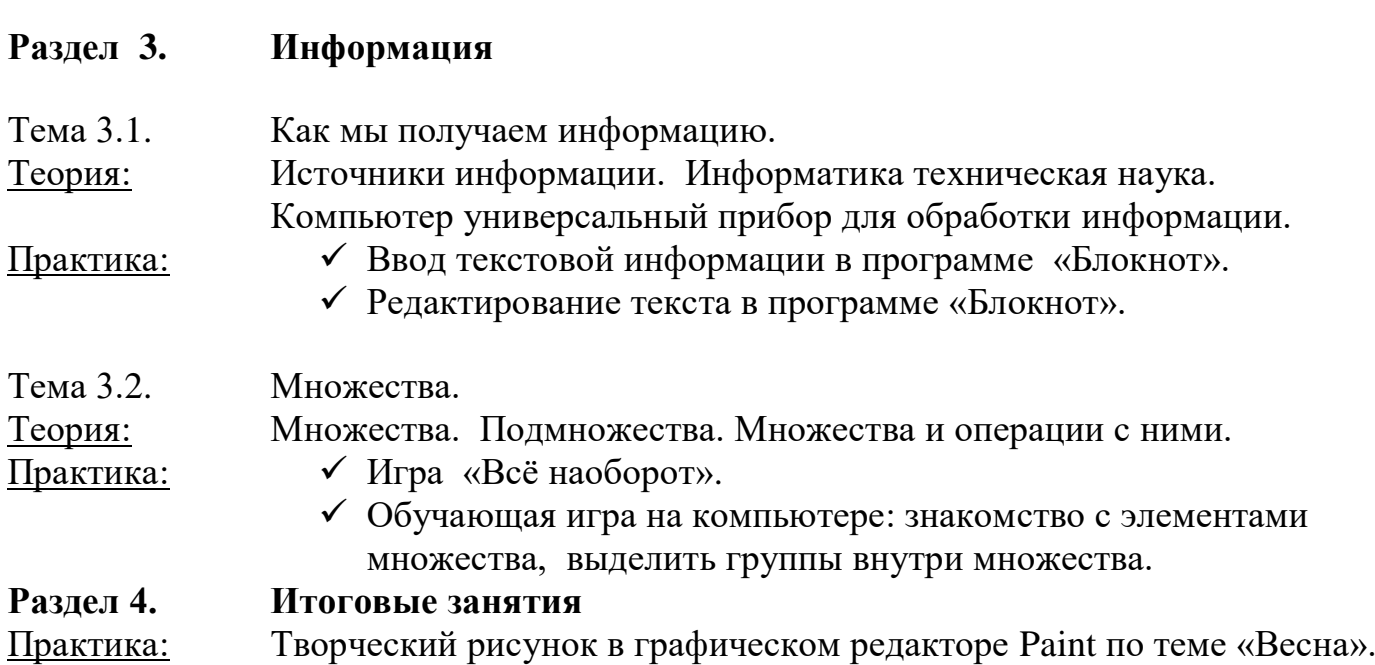

# **4. ПЛАНИРУЕМЫЕ РЕЗУЛЬТАТЫ РЕАЛИЗАЦИИ ПРОГРАММЫ**

Планируемые результаты реализации программы описаны в соответствии с *комплексной моделью* (личностные, предметные, метапредметные результаты).

### *Личностные:*

- формирование внутренней позиции школьника на уровне положительного отношения к школе,
- ориентация на содержательные моменты школьной действительности и принятия образца «хорошего ученика»,
- понимание необходимости учения, выраженного в преобладании учебнопознавательных мотивов и предпочтений социального способа оценки знаний

### *Предметные:*

**знать:** 

- правила техники безопасности и основы санитарии и гигиены при работе с ПК;
- названия и функции основных частей компьютера;
- понятие операционной системы;
- основные виды программ;
- способы создания и редактирования графических объектов;
- свойства информации и способы работы с ней;
- основные элементы логики;
- понятие множества;
- понятие алгоритма;

**уметь:**

- соблюдать правила техники безопасности и основы санитарии и гигиены при работе с ПК;
- называть части компьютера;
- использовать в работе клавиатуру и мышь;
- работать с объектами операционной системы;
- создавать и редактировать графические объекты;
- использовать элементы логики при работе с информацией;
- применять теорию множеств;
- самостоятельно составлять и исполнять несложные алгоритмы.

### *Метапредметные:*

- развитие интереса и осмысленное отношение к занятиям;
- освоение навыков познавательной и личностной рефлексии;
- умение слышать и работать в диалоге, умение сотрудничать с людьми;
- умения планировать и контролировать свою работу, решать возникающие проблемы;
- создание условий для формирования позитивной самооценки;
- формирование навыков осуществления информационной познавательной деятельности с использованием различных средств информации и коммуникации.

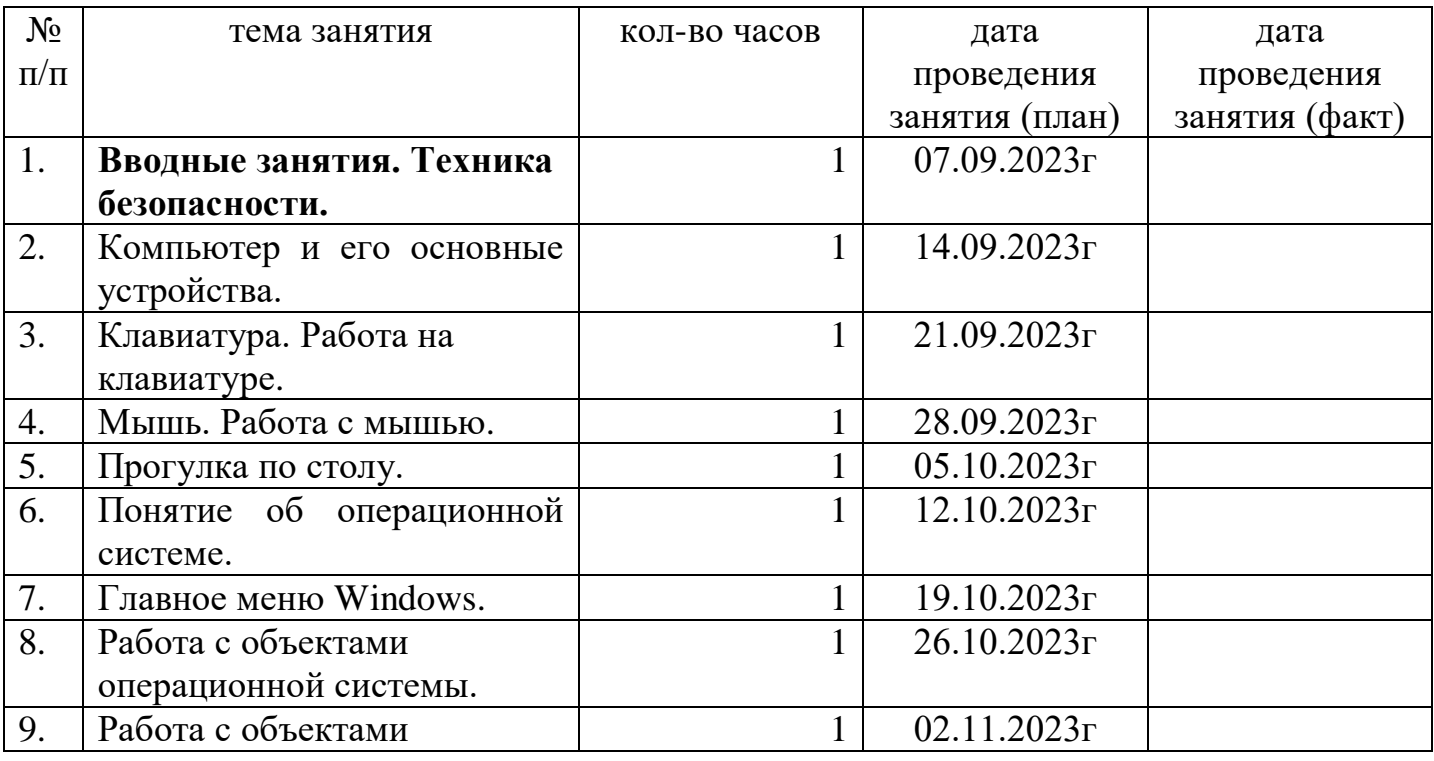

# **5. КАЛЕНДАРНЫЙ УЧЕБНЫЙ ГРАФИК**

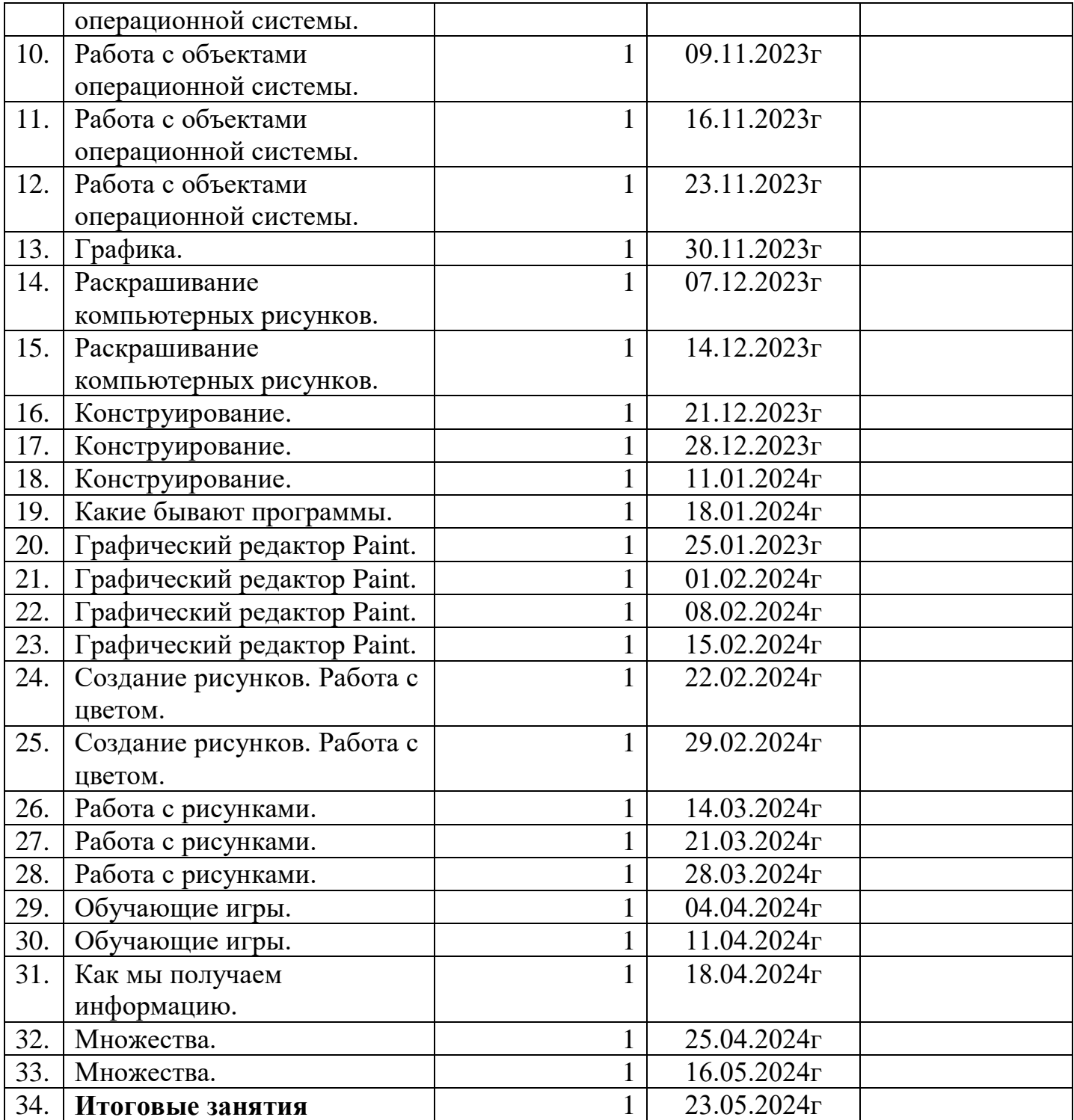

# **6. УСЛОВИЯ РЕАЛИЗАЦИИ ПРОГРАММЫ**

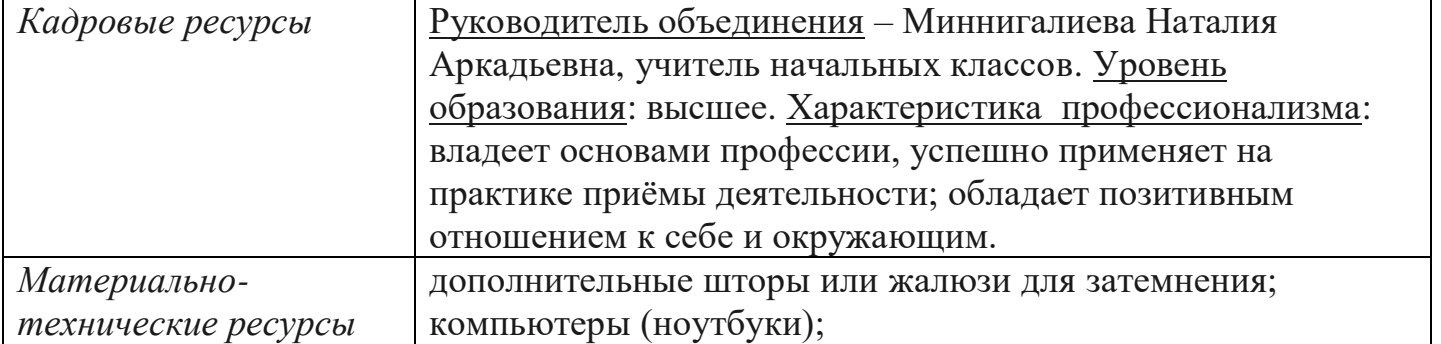

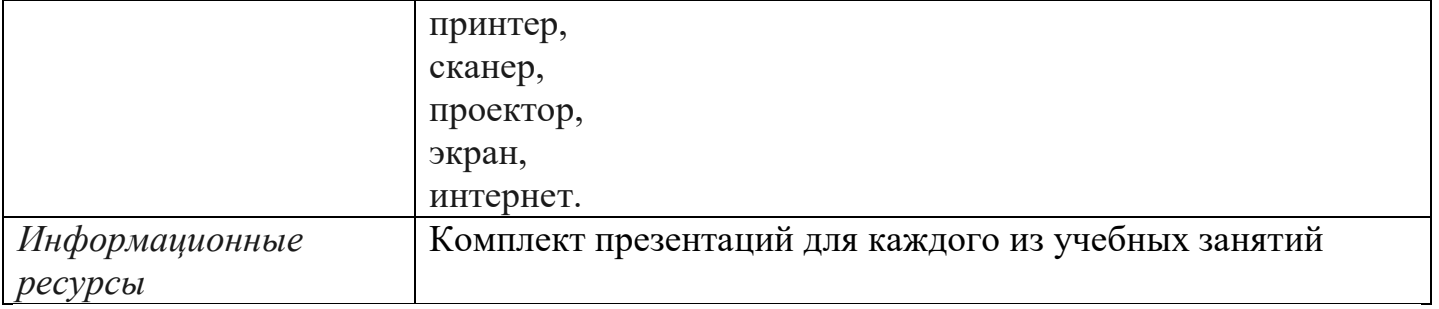

# **7. ФОРМЫ АТТЕСТАЦИИ / КОНТРОЛЯ ОЦЕНОЧНЫЕ МАТЕРИАЛЫ**

Знания по данной программе не могут подвергнуться жесткой аттестации, т.к. она направлена на формирование у учащихся стремления к дальнейшему познанию себя, поиск новых возможностей реализации своего потенциала.

Программа предполагает следующие способы проверки результатов: наблюдение, устный зачёт, зачёт в виде теста, практическая работа, самостоятельная работа.

По окончании каждого раздела проводятся творческие работы, в ходе выполнения которых учащиеся должны продемонстрировать использование всех изученных возможностей того или иного приложения.

### **Диагностический инструментарий**

Представленные диагностические материалы разработаны к дополнительной образовательной программе **«Занимательная информатика»,** которая рассчитана на 1 год обучения для обучающихся 8-10 лет. Содержание диагностического материала позволяет отследить теоретические и практические знания и умения, навыки обучающихся по программе ( Приложение 1).

#### **Предложенный диагностический материал позволяет выявить:**

- Динамику изменения уровней мастерства обучающихся;
- Уровень мотивации выбора и устойчивости интереса;
- Уровень творческих способностей обучающихся.

# **9. РАБОЧАЯ ПРОГРАММА ВОСПИТАНИЯ ТВОРЧЕСКОГО ОБЪЕДИНЕНИЯ**

### **«Занимательная информатика»**

### **1) Характеристика объединения «Занимательная информатика»**

Направленность: общеинтеллектуальная Возраст: от 7 до 10 лет Количество обучающихся: от 8 до 12 человек Формы работы: индивидуальная, парная, групповая

- 2) **Цель:** формирования элементов компьютерной грамотности, коммуникативных умений школьников с применением групповых форм организации занятий и использованием современных средств обучения. **Задачи:**
- помощь в изучении принципов работы с основными прикладными программами;
- развитие умственных и творческих способностей учащихся;
- адаптация ребенка к компьютерной среде;
- овладение основами компьютерной грамотности.

### **Планируемые результаты:**

#### *Личностные:*

- развитие образного и пространственного мышления; развитие фантазии, творческой активности;
- развитие внутренней позиции школьника на уровне положительного отношения к школе, ориентации на содержательные моменты школьной действительности и принятия образца «хорошего ученика».

#### *Метапредметные:*

- воспитание трудолюбия, аккуратности, усидчивости;
- осуществление контроля при наличии эталона;
- Принятие и сохранение учебной цели и задачи;
- построение рассуждения в форме связи простых суждений об объекте, свойствах, связях.

#### *Предметные:*

- создание и преобразование информации, представленной в виде текста, таблиц, рисунков;
- владение основами компьютерной грамотности;
- соблюдение этических правил и норм, применяемых при работе с информацией, применение правил безопасного поведения при работе с компьютерами.

# **3) Работа с коллективом учащихся**

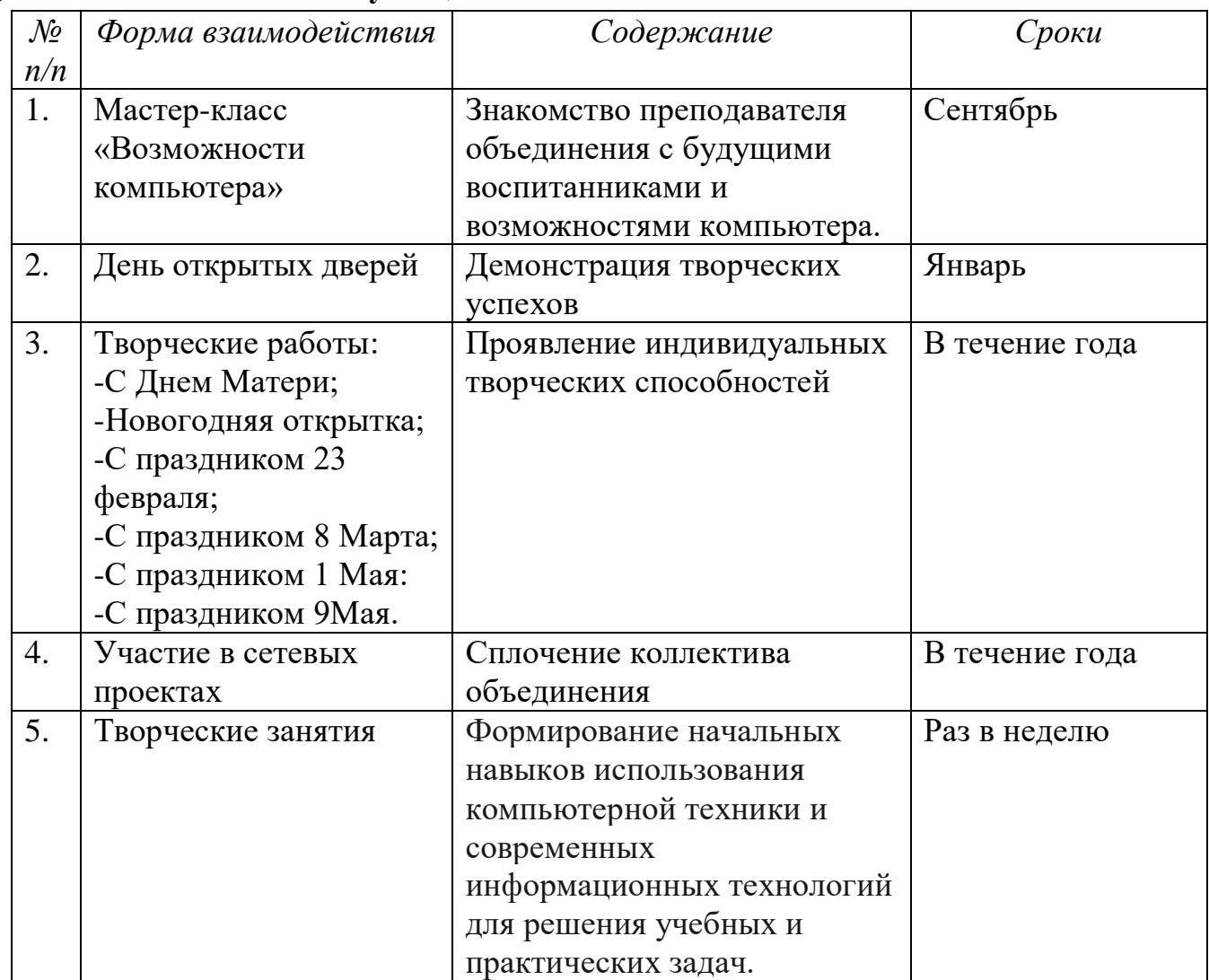

# **4) Работа с родителями**

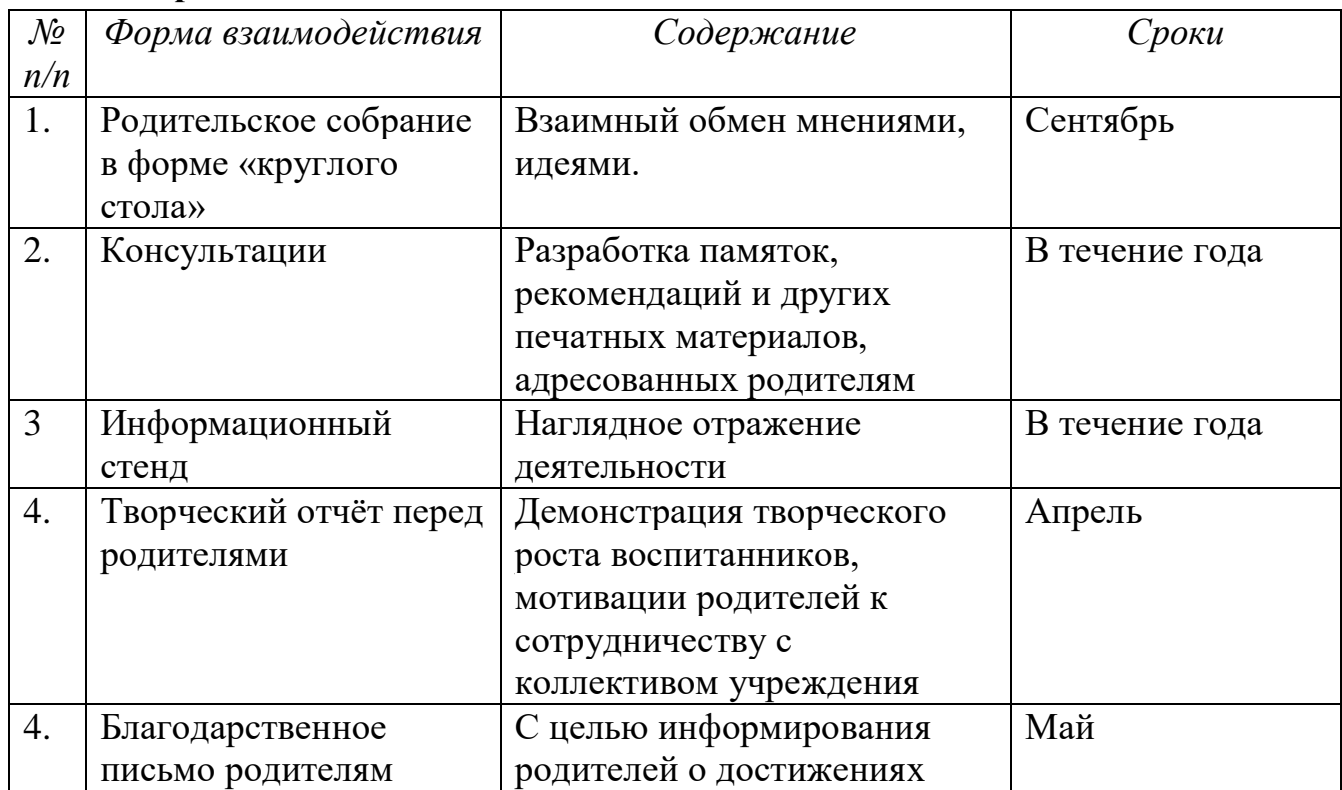

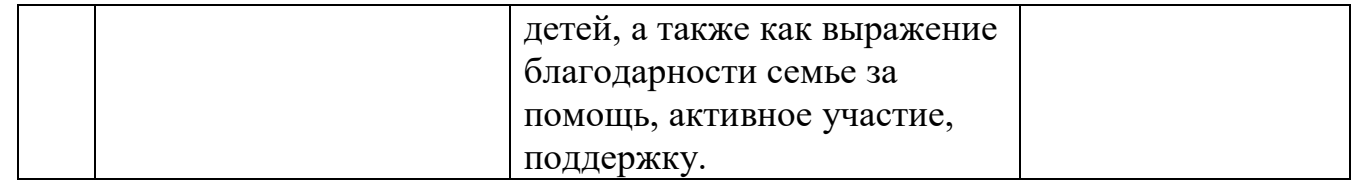

# **5) Календарный план воспитательной работы**

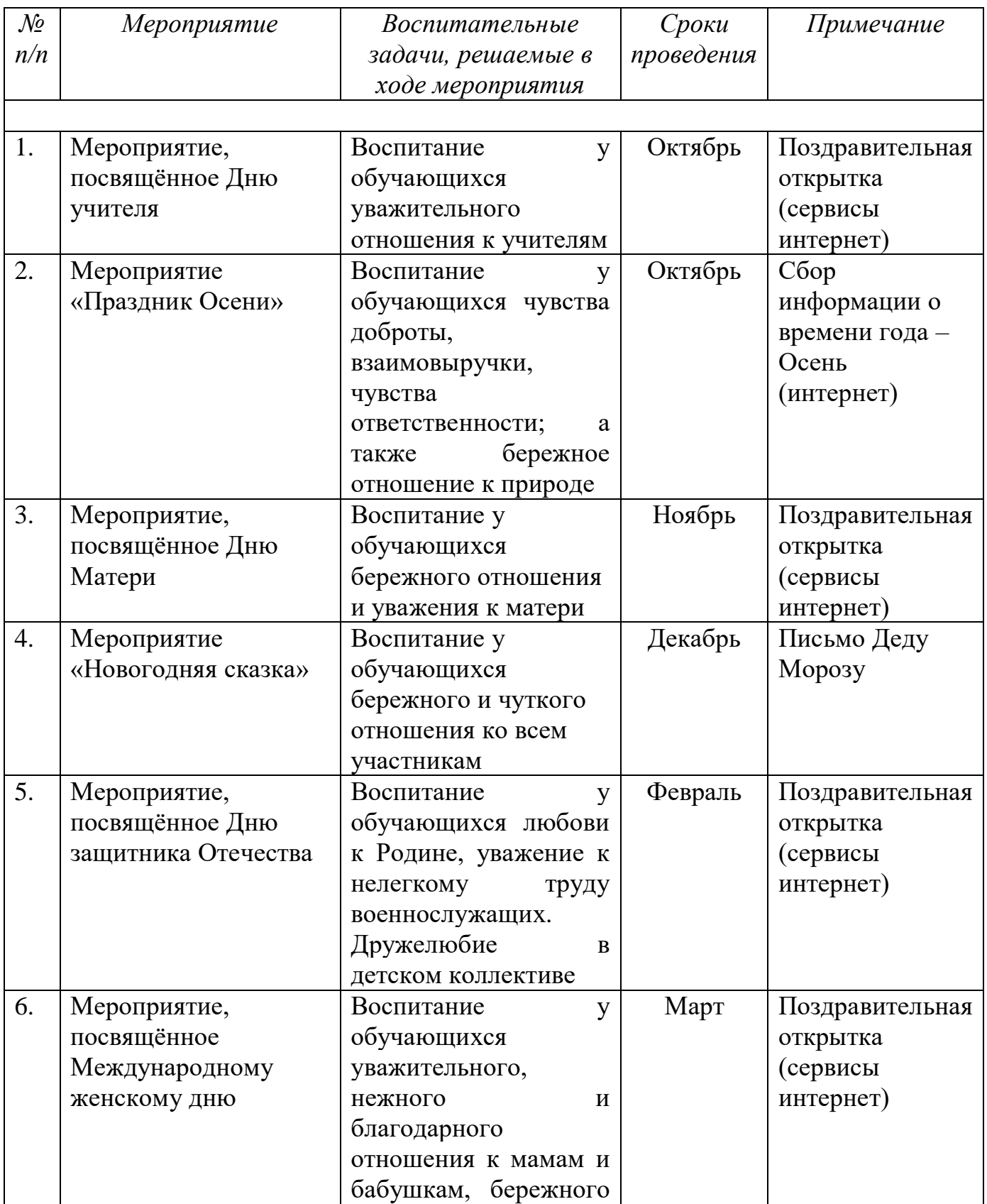

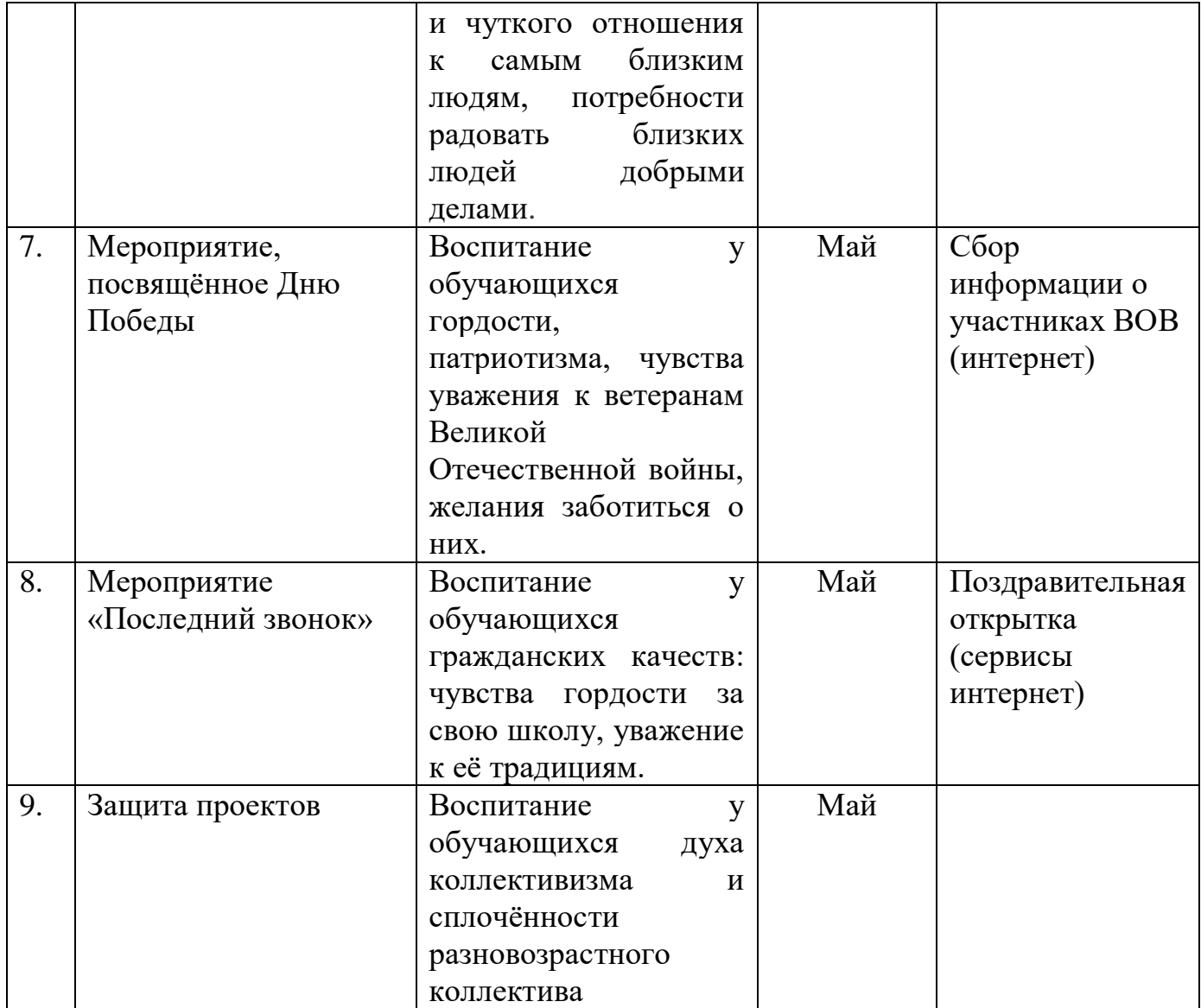

## **10. СПИСОК ЛИТЕРАТУРЫ**

### **Для педагога:**

- 1. Горячев А.В., Горина К.И., Волкова Т.О. Информатика 1-2 класс. («Информатика в играх и задачах») Учебник в 2-х частях. Изд.. 3-е испр. – М.: БаЛасс: Издательство Школьный дом. 2012 . Руководитель издательской программы – доктор пед. наук, проф. чл.-кор. РАО Р.И. Бунеев.
- 2. Левин А.Ш. Краткий самоучитель работы на компьютере. 2-е изд. СПб.: Питер, 2005.
- 3. Учебно методический комплект ЛогоМиры 3.0. Сборник методических материалов.

#### **Литература для детей**

- 1. С. Симонович, Г. Евсеев и др. «Практическая информатика» (М., АСТпресс, 2002г.)
- 2. Журнал «Мой компьютер»

# **11. ПРИЛОЖЕНИЯ**

# *Тест на 1 полугодие*

### **1. Правила поведения в компьютерном классе:**

- А) во время занятий можно перемещаться по классу без разрешения учителя;
- Б) запрещено держать лишние предметы на рабочем столе;
- В) можно приходить во влажной одежде и работать влажными руками.

### **2**. **Сколько времени ребенку можно находиться перед компьютером?**

- А) 2 часа;
- Б) 1 час;
- В) 15-20 минут.

### **3. Основное устройство компьютера:**

- А) принтер, сканер;
- Б) монитор системный блок, мышь, клавиатура;
- В) диски, флеш- карты.

### **4. С помощью, каких кнопок можно вводить имя и фамили**ю:

- А) функциональных;
- Б) цифровых;
- В) буквенных.

# **5.Сколько щелчков нужно сделать на рабочем столе в области пиктограммы:**

- А) 1 щелчок левой кнопкой;
- Б) 3 щелчка левой кнопкой;
- В) 2 щелчка левой кнопкой.

### **6. Что означает название операционной системы Windows:**

- А) программа;
- Б) окно;
- В) игры;

### **7. С помощью какой программы можно рисовать и раскрашивать:**

- А) калькулятор;
- Б) блокнот;
- В) Paint.

## **8. Какие инструменты понадобиться для раскрашивания в графическом редакторе Paint**.

- А) карандаш;
- Б) кисть и палитра;
- В) кисть.

### **9. Как называется создание разных объектов на компьютере из отдельных деталей:**

А) рисование;

Б) моделирование;

В) конструирование**.**

# *Тест на 2 полугодие*

## **1. Информация, которая представлена с помощью букв, слов и предложений, называется:**

- А) текстовая;
- Б) графическая;
- В) числовая**.**

### **2. Для хранения информации в наше время используются:**

- А) наскальные рисунки;
- Б) компьютеры;
- В) радиоволны**.**

## **3. Мячи растут на дереве:**

- А) истинное суждение;
- Б) ложное суждение.

## **Яблоки растут на дереве:**

А) истинное суждение;

Б) ложное суждение**.**

### **4.Сравнение свойств, предметов или явлений между собой называется:**

- А) моделирование;
- Б) конструирование**;**
- В) сопоставление**.**

### **5. Множество стульев, столов, шкафов, кроватей называется:**

- А) мебель;
- Б) одежда;
- В) техника**.**

### **6. В жизни часто сталкиваемся с алгоритмами. Они могут называться:**

- А) приказ, план, рецепт, порядок действий;
- Б) модель;
- В) схема**.**

### **7. Способ представления алгоритма с помощью слов называется:**

- А) словесным;
- Б) графическим;
- В) программой**.**

### **8. Представления алгоритма с помощью блоков называется:**

А) программой;

### Б) графическим;

В) словесным**.**

## **9. Приведите примеры исполнителей.**

Критерии оценивания

Правильный ответ – 1 балл

7-9 – высокий уровень обученности

- 4-6 средний уровень обученности
- 1-3 низкий уровень обученности

## Карта наблюдений

за результатами освоения обучающимся дополнительной общеобразовательной (общеразвивающей) программы «Занимательная информатика»

Вид диагностики (входящая, промежуточная, итоговая )

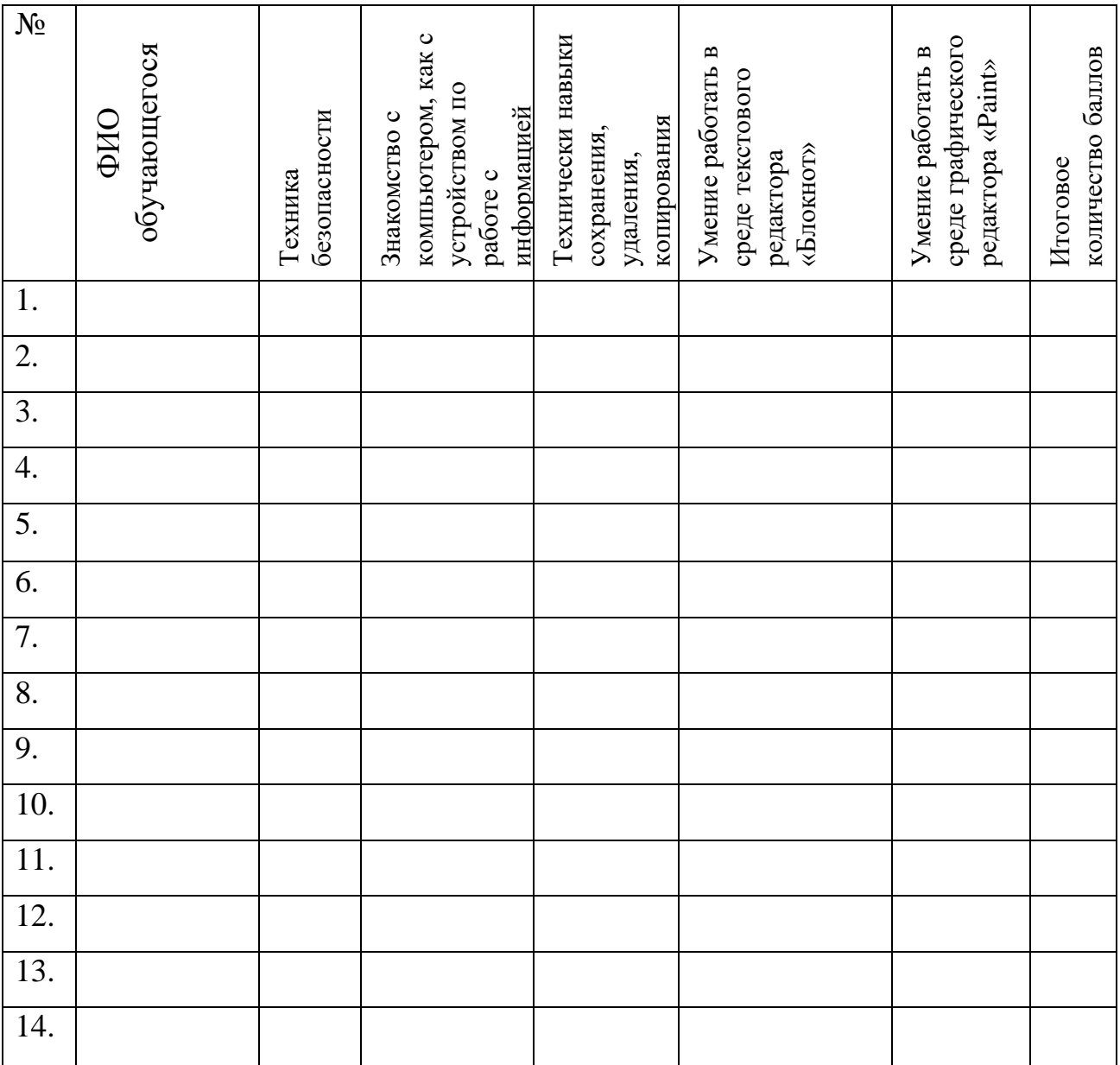

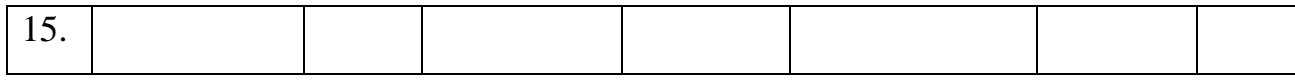

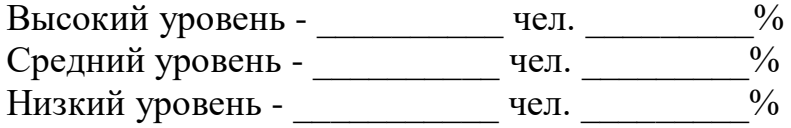

# **Оценка результатов**

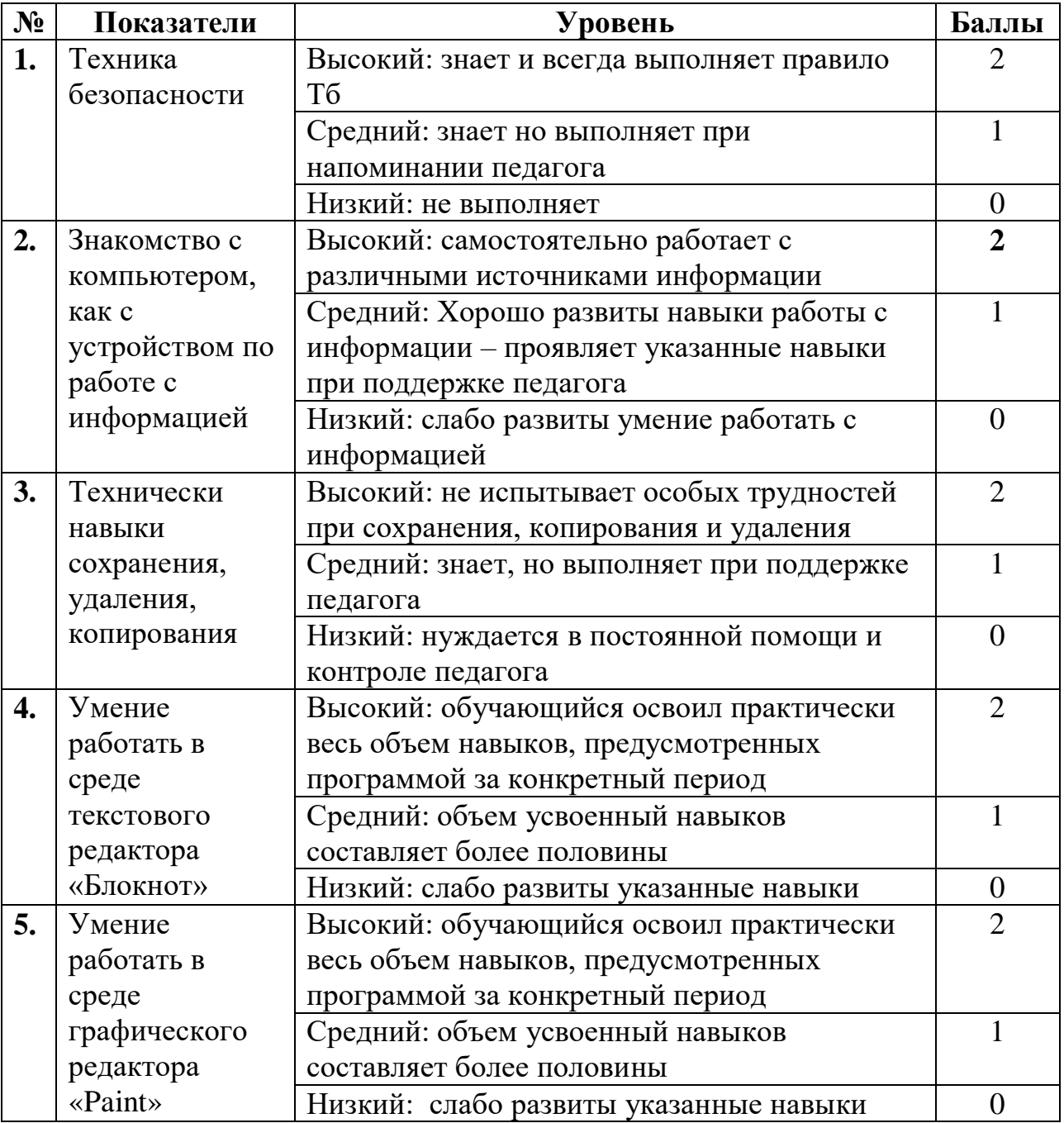

Высокий уровень – 8 – 10 балл Средний уровень – 6 – 7 балл Низкий уровень - 0 – 5 балл

### *Критерии оценивания презентаций (баллы)*

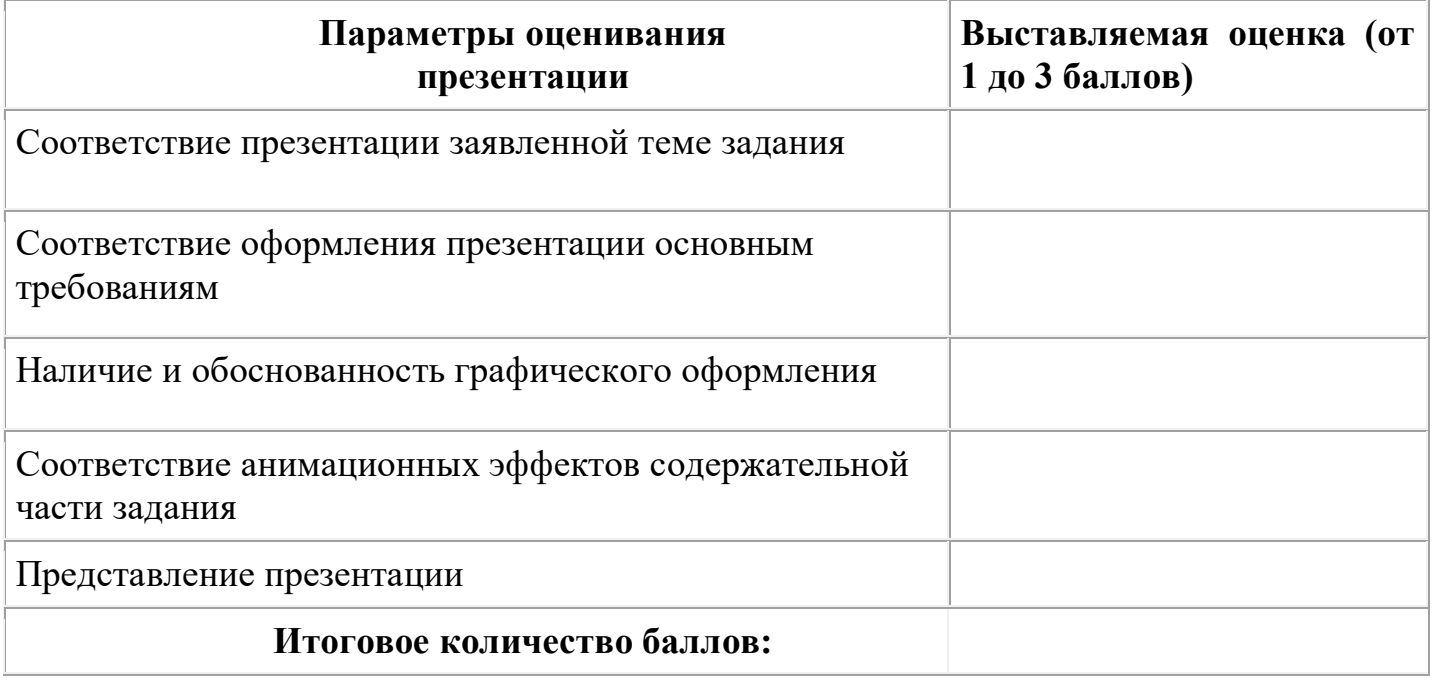

На презентацию заполняется таблица, где по каждому из критериев присваиваются баллы от 1 до 3, что соответствует степени освоения программы: 1 балл – это низкий уровень, 2 балла – это средний уровень и, наконец, 3 балла – высокий уровень.

#### **Итоговое количество баллов:**

Низкий уровень 5 - 7 Средний уровень 8 – 11 Высокий уровень 12 - 15